Delphi (2) PDF

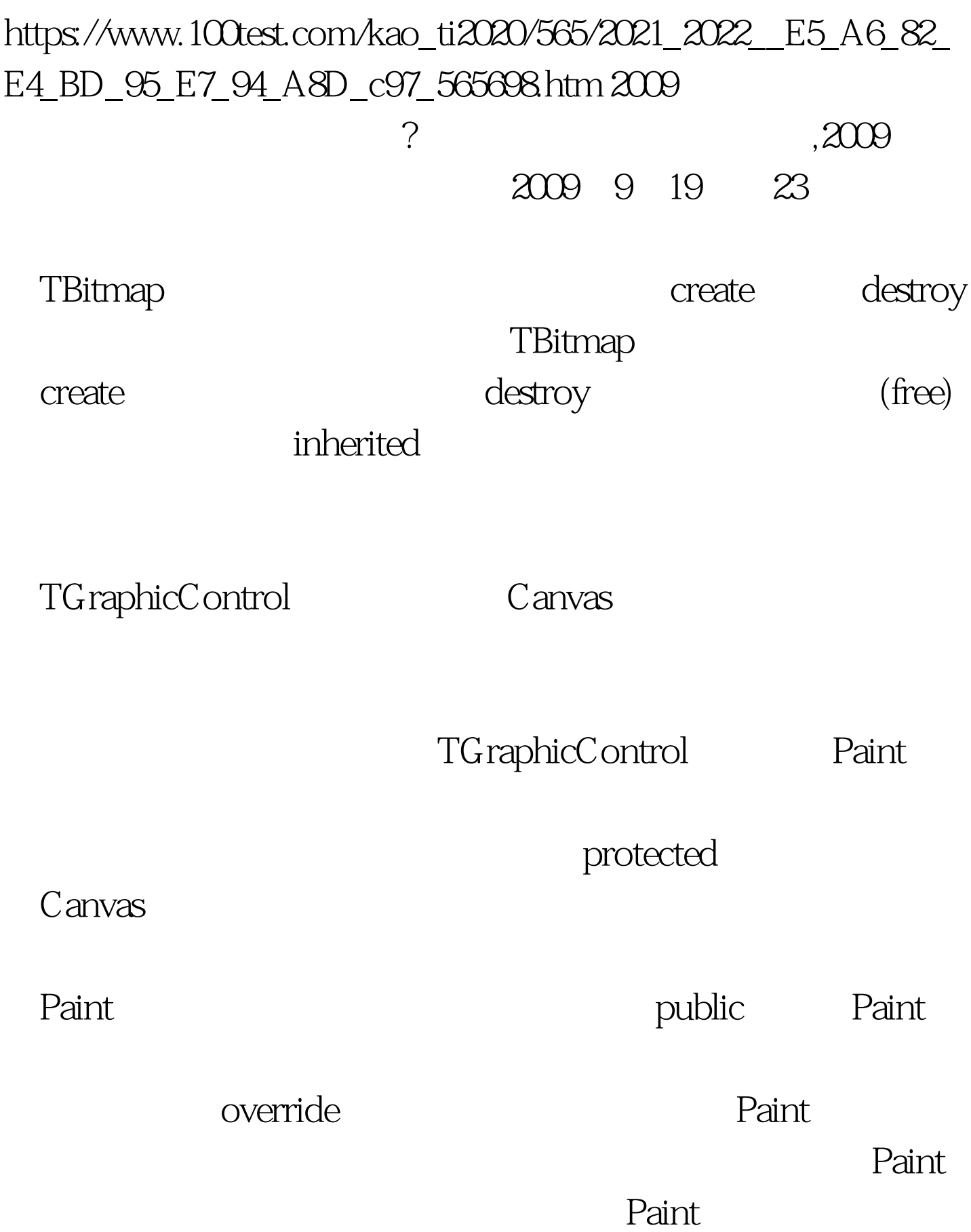

T\_Height

## Application

## FAutoSize ,FAutoSize

AutoSize

 $2009$ 

2009年全国计算机等级考试报名信息汇总 2009年NCRE考试有  $2009$ 

 $2009$ 

 $100Test$ www.100test.com